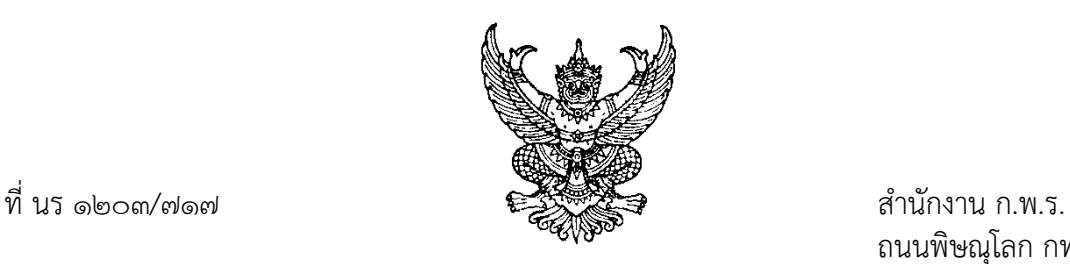

ถนนพิษณุโลก กทม. ๑๐๓๐๐

๑๐ กันยายน ๒๕๖๔

เรื่อง ขอเชิญรับฟังการประชุมชี้แจงแนวทางการประเมินศักยภาพในการดำเนินงาน และการรายงานผลผ่าน ระบบอิเล็กทรอนิกส

เรียน ผูวาราชการจังหวัดระยอง

สิ่งที่สงมาดวย ๑. กําหนดการประชุมชี้แจง

๒. ขอมูลประจําตัวผูใชงานระบบการรายงานผลการประเมินสวนราชการตามมาตรการปรับปรุง ประสิทธิภาพในการปฏิบัติราชการ (e-SAR) ประจําปงบประมาณ พ.ศ. ๒๕๖๔

ตามที่สํานักงาน ก.พ.ร. ไดจัดประชุมชี้แจงแนวทางการประเมินสวนราชการตามมาตรการปรับปรุง ประสิทธิภาพในการปฏิบัติราชการของจังหวัด ประจําปงบประมาณ พ.ศ. ๒๕๖๕ องคประกอบที่ ๑ การประเมินประสิทธิผลการดําเนินงาน (Performance Base) ผานระบบอิเล็กทรอนิกสไปแลวเมื่อวันที่ ๓ สิงหาคม ๒๕๖๔ นั้น

สํานักงาน ก.พ.ร. กําหนดจัดประชุมชี้แจงองคประกอบที่ ๒ การประเมินศักยภาพในการ ดําเนินงาน (Potential Base) และแนะนําวิธีการรายงานผลการปฏิบัติงานประจําปงบประมาณ พ.ศ. ๒๕๖๔ ผานระบบการรายงานผลการประเมินสวนราชการตามมาตรการปรับปรุงประสิทธิภาพในการปฏิบัติราชการ (e-SAR) **ในวันจันทรที่ ๒๗ กันยายน ๒๕๖๔ เวลา ๑๓.๓๐ - ๑๖.๐๐ น. ผานระบบอิเล็กทรอนิกส ระบบ ZOOM Meeting id : 993 0589 2409 passcode : OPDC123** และ **Facebook Live** จังหวัดสามารถ ดาวนโหลดเอกสารประกอบการประชุมชี้แจงไดตั้งแตวันจันทรที่ ๒๐ กันยายน ๒๕๖๔ เปนตนไป รายละเอียด ปรากฏตามสิ่งที่สงมาดวย

จึงเรียนมาเพื่อโปรดพิจารณามอบหมายเจาหนาที่จํานวน ๔ คน เขารวมรับฟงการประชุม ์ชี้แจงในวันและเวลาดังกล่าว และแจ้งรายชื่อไปยัง <u>[https://forms.gle/myYvRon](https://forms.gle/myYvRon6KqXo8gwK7)6KaXo8gwK7</u> ภายใน วันพฤหัสบดีที่ ๒๓ กันยายน ๒๕๖๔ ดวย จะขอบคุณยิ่ง

ขอแสดงความนับถือ

 $\frac{1}{2}$ 

(นางศิริพร วัยวัฒนะ) ที่ปรึกษาการพัฒนาระบบราชการ ปฏิบัติราชการแทน เลขาธิการ ก.พ.ร.

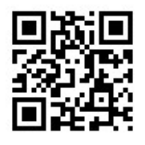

กองพัฒนาระบบบริหารงานสวนภูมิภาคและสวนทองถิ่น โทร. ๐๘ ๕๐๓๐ ๓๖๖๐ (วนิดา) โทรสาร ๐ ๒๒๘๑ ๘๑๒๑ ไปรษณียอิเล็กทรอนิกส saraban@opdc.go.th

http://opdc.link/NTA3MA สิ่งที่ส่งมาด้วย

สิ่งที่ส่งมำด้วย ๑ สิ่งที่ส่งมำด้วย ๑

# **ก ำหนดกำรประชุมชี้แจง**

**แนวทำงกำรประเมินส่วนรำชกำรตำมมำตรกำรปรับปรุงประสิทธิภำพ ในกำรปฏิบัติรำชกำรของจังหวัด ประจ ำปีงบประมำณ พ.ศ. ๒๕๖๕ องค์ประกอบที่ ๒ : กำรประเมินศักยภำพในกำรด ำเนินงำน (Potential Base) และกำรรำยงำนผลกำรประเมินส่วนรำชกำรตำมมำตรกำรปรับปรุงประสิทธิภำพในกำรปฏิบัติรำชกำร ในระบบอิเล็กทรอนิกส์(e-SAR) ประจ ำปีงบประมำณ พ.ศ. ๒๕๖๔ โดยผ่ำนระบบอิเล็กทรอนิกส์ ระบบ ZOOM Meeting และ Facebook Live วันจันทร์ที่ ๒๗ กันยำยน ๒๕๖๔**

**เวลำ ๑๓.๓๐ – ๑๖.๐๐ น.**

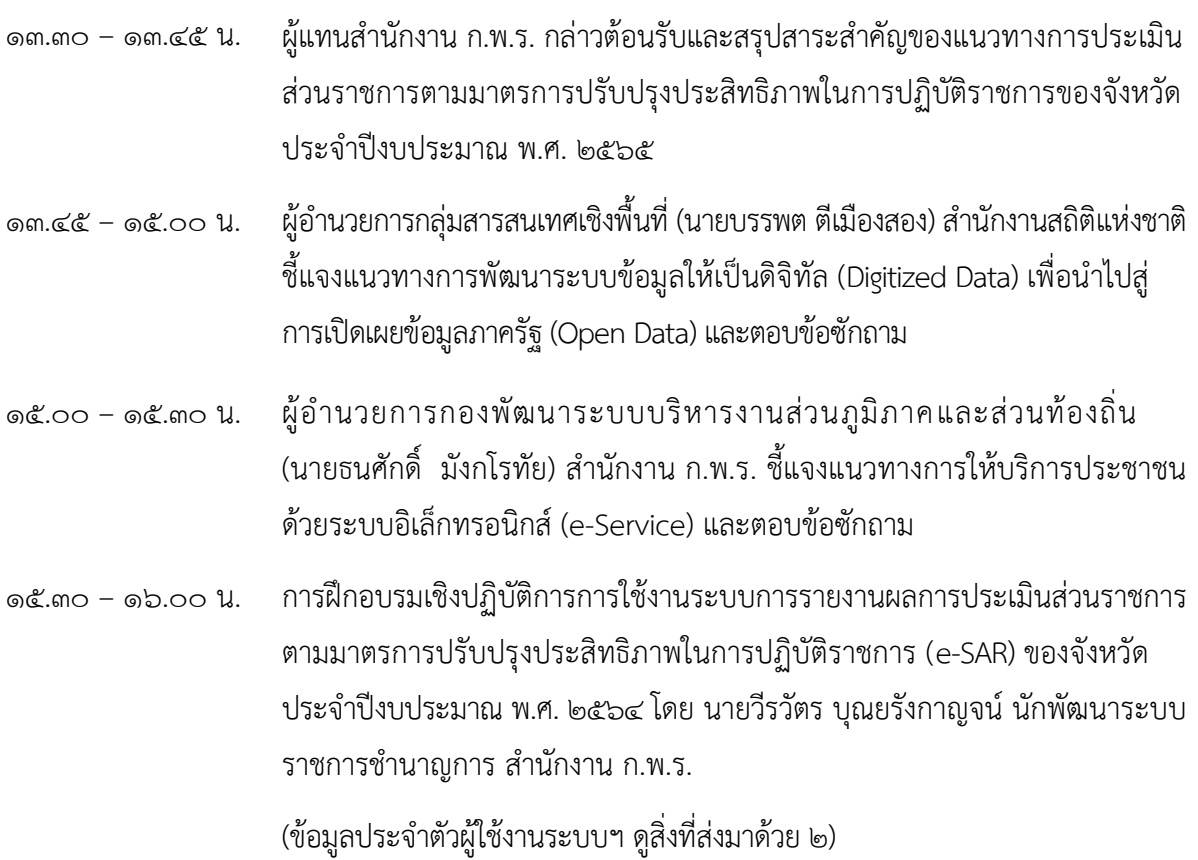

#### **หมำยเหตุ** :

- ๑. กำหนดการอาจมีการเปลี่ยนแปลงตามความเหมาะสม
- ๒. สำมำรถดำวน์โหลดเอกสำรประกอบกำรประชุม **ตั้งแต่วันจันทร์ที่ ๒๐ กันยำยน ๒๕๖๔** ตำม QR Code

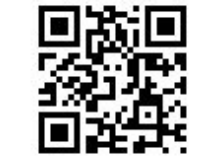

๓. ลิงกห้องประชุม Zoom

<https://zoom.us/j/99305892409?pwd=ZmlYdWpLbUlKM2RTWFYzdExNWEhkdz09> Meeting ID: 993 0589 2409 Passcode: opdc123

๔. ลิงก์ Facebook Live <https://www.facebook.com/OPDCThailand>

เอกสำรกำรประชุม

# **ข้อมูลประจำตัวผู้ใช้งาน ระบบการรายงานผลการประเมินส่วนราชการ ตามมาตรการปรับปรุงประสิทธิภาพในการปฏิบัติราชการ (e-SAR) ประจำปีงบประมาณ พ.ศ. ๒๕๖๔**

**จังหวัดระยอง**

### **เข้าสู่ระบบได้ที่เว็บไซต์**

http://esar.opdc.go.th

## **ผู้อนุมัติข้อมูล**

ชื่อผู้ใช้งาน (Username) : leader\_ryg รหัสผ่าน (Password) : apprv\_eva\_ryg

### **ผู้บันทึกข้อมูล**

ชื่อผู้ใช้งาน (Username) : officer\_ryg รหัสผ่าน (Password) : create\_eva\_ryg

**หมายเหตุ** ระบบฯ จะสามารถกรอกข้อมูลได้ตั้งแต่วันที่ ๒๗ กันยายน ๒๕๖๔ ถึง วันที่ ๒๒ ตุลาคม ๒๕๖๔